Free Gold Text Brushes | Gold Matte Text Styles on Sale

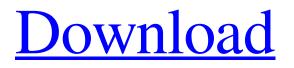

\* \*\*DRAW/CANVAS:\*\* Combines both drawing and painting, letting you create images while you let your imagination fly. You can also use this application to draw objects, and then copy, paste, or paste in from the Internet. You can draw on a canvas or work with paper. \* \*\*EPSON SCREEN PRINT:\*\* Uses EPSON's ink jet printers to create high-quality prints in the sizes usually found in a printer (about 10-by-14 inches or the equivalent of a magazine page). (The size of the print is specified in pixels. One pixel is equal to one dot in a halftone, or screen, printer.) **EPSON** Screen Print prints are particularly good for portraits because the ink-jet print

is very fine. If you're planning to use an ink-jet printer, you probably can use this printer driver. \* \*\*EPSON SCREENPRINT\*\* \*\*BASIC (CS):\*\* This version of the EPSON printer driver is included with the Complete Systems software. (Please note that you need to have two operating systems, Windows and Mac OS.) The purpose of this version is to make it easy to create files for the printer driver. \* \*\*FIREPROOF!\*\* Transmits printed images to you only by e-mail, not over the Internet. The image is encoded to maintain the quality of the print, but this feature won't save you from Internet security breaches.

Download Gold Style Photoshop Crack With Serial Key Free [April-2022]

# Show more Show more Show more Hide

Hide Hide Hide

Hide Hide Hide Hide Hide Hide Hide Hide Hide Hide Hide Hide Hide Hide Hide Hide Hide Hide Hide Hide Hide Hide Hide Hide Hide Hide Hide Hide Hide O5a79cecff next Image 1 of 2 prev Image 2 of 2 Protesters want Morocco's King to cancel plans to host the U.N. General Assembly in a bid to continue pressuring the government on issues ranging from its human rights record to its peacekeeping operation in the Central African Republic. The supporters are planning to gather outside the royal palace in the Moroccan capital, Rabat, Friday in a show of solidarity with those currently being held in a detention center. Marwan Ben Abdellatef, one of the founders of an opposition group, is among the detained. His trial began May 13 and his next appearance is Friday. Government

### spokesman Tawarit Naatia says Ben Abdellatef must be tried in a military court under a special law that would guarantee a fair trial. Morocco has been struggling with a series of scandals for years that have eroded the image of its rulers at home and abroad. Looking for beta testers for a new Win32/Mac VNC client - viggity ===== viggity This isn't finished yet, but here is an idea of how it would work: There is a bunch of local VNC servers (we did this on purpose to make sure people can use a variety of VNC servers). You connect and you're connected. \- you can have fullscreen, half-screen, full-screen+pan and full-screen+ scroll. It will update to you when you change. \- the connection stays on while you're logged in. It should be easy

to connect in. \- you can have multiple windows, you can easily just connect to whatever application is running. \- you can run as a command line application, you can run from an IDE. \- it can be transparent. -~~~ moe Great ideas, thanks. Could you perhaps elaborate on "update to you when you change"? That seems to be the more interesting feature to me, especially the "enter full screen mode" feature. I've been using for a few months now and it's just about perfect for "hacking" together some stuff with the wirth of time. It's also very simple to use. Might just be nice if it had this ability ;) ~~

What's New in the Download Gold Style Photoshop?

Here's a great video by The Good Fight

### team documenting their most recent internship with the USDA Forest Service, where they were in the Research & Education Center at Barshop Station in Big Bend Texas. When we worked as interns for the Forest Service, years ago, we would go into the small towns along the western edge of the Apache-Sitgreaves National Forest. Much has changed, and now the Forest Service owns most of it, but these towns are still home to some of the nation's most diverse landscapes and the majority of the people who live there. What better place to see firsthand how people are rebuilding their towns to be more resilient in the face of change? Very fascinating site from the US Forest Service's National Fire Protection Association. The NFPAs report

## indicates that wildfire seasons across the nation have been consistently longer and more intense, and wildfires across the

country have surpassed past standards. Here are some of the details of their most recent report, which specifically deals with the US West: "According to the 2020 wildfire forecast, "For most states, the area burned by wildfires is greater than the historical average. For states in the Pacific Northwest and Mountain West, as well as the Southwest, the area burned is almost double the historical average. For the Western states, the area burned is, at least, four times the historical average." Like this: Back in the early 2000's, when I was a grad student living in the Flagstaff, Arizona metro area, downtown Flagstaff

### had an area west of Northern Avenue that was a major cultural and commercial hub. While walking down the block from our apartment, in downtown Flagstaff, I would always wonder what kind of shops and restaurants and artsy shops were on that street. There must be some cool stuff down there... surely the university added some interest... right? And yet, I really did not know what to expect, and I was not familiar with what shops and restaurants could be there. Still, the mystery was intriguing, and I liked the idea of going somewhere new and exploring this stuff. Plus, even if there was nothing special there, maybe I'd discover something new and exciting and would write about it for a blog. In any case, I decided it was a good

idea to spend a Sunday going through downtown. As it turns out, I probably had a good time, and I might write about this in the future, but I wanted to share Minimum: OS: Windows XP Service Pack 3 or newer Processor: Dual Core CPU Memory: 2 GB RAM Hard Disk Space: 1 GB available space Recommended: OS: Windows 7 The game also recommends that a minimum of DirectX 9.0c and OpenGL 2.0 is installed on the computer. Driver: Windows XP Driver: Windows Vista/Windows

https://greenteam-rds.com/adobe-photoshop-cs4-download-world-mac-installer/ http://www.beacondev.club/2022/07/01/photoshop-elements-11-download/ https://urmiabook.ir/14748-2/ https://solaceforwomen.com/realistic-oil-paint-photoshop-action/ http://brandvani.com/?p=10067 https://fernrocklms.com/blog/index.php?entryid=3691 http://tuscomprascondescuento.com/?p=37983 http://humlog.social/upload/files/2022/07/oWmzQkVbe4uveQnIuNgR\_01\_0e44830c99ecb4843d4712f1173a1aa0\_file.pdf https://rwix.ru/photoshop-free-cs6-download.html https://guaraparadise.com/2022/07/01/windows-10-photoshop-cs5-full-version/ https://davidocojewelers.com/download-photoshop-cc-2016-super-64-bit http://pearlhmmph.com/wp-content/uploads/2022/07/photoshop editing material download.pdf https://rogedismawin.wixsite.com/reidinondve/post/free-adobe-photoshop-patterns-collection https://sfinancialsolutions.com/100-free-photoshop-text-shapes-and-custom-shapes/ https://urmiabook.ir/filters-for-photoshop-7-0/ http://purosautosdetroit.com/?p=30077 http://www.delphineberry.com/?p=11102 http://bookmanufacturers.org/72542-2

https://juliepetit.com/download-template-baja-hijab/